Employment & Education Verifications, Past Supervisor/Manager Interviews

## Accurate, Professional Knowledgeable, Compliant

Get Everything You Need to Make the Best Hiring Decisions

Help Avoid Negligent Hiring Lawsuits

No Minimums, Contracts, or Set-up Fees

40+ Years in Business

Interface with Over 200 HRIS Systems

## FACTUAL EMPLOYMENT SCREENING

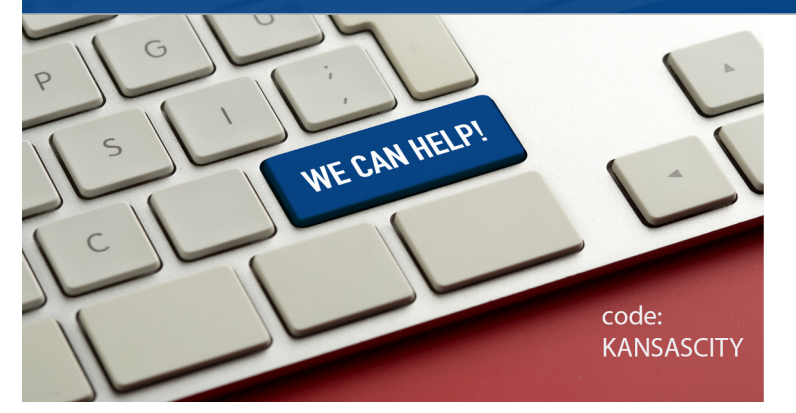

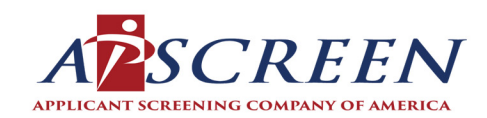

800-277-2733

www.APSCREEN.com

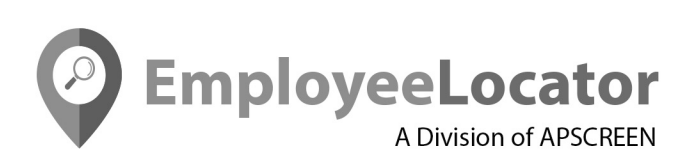

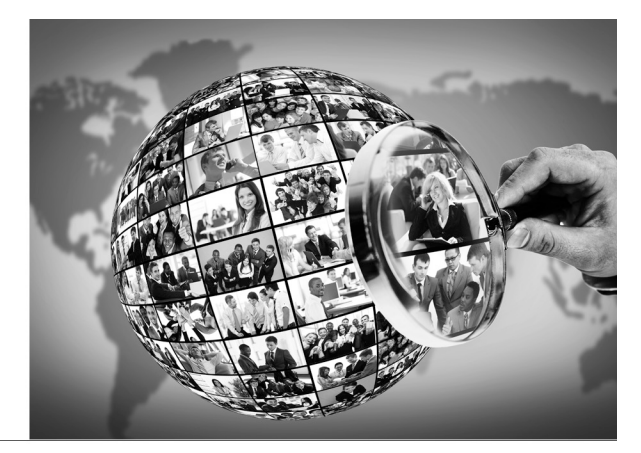

800.277.2733 x210

EmployeeLocator.com

Premiere Benefit Participant Locator Service Specializing in Lost Pension Plan Participant

Helping Benefit Administrators and Human Resource Managers be in Compliance, Meeting ERISA, GATT & IRS Requirements

NO Fees, Minimums or Obligations

99% Success Rate

24-36 HR Turnaround Time